# Spring ContextLoaderListener And DispatcherServlet Concepts

In Spring Web Applications, there are two types of container, each of which is configured and initialized differently. One is the "Application Context" and the other is the "Web Application Context". Lets first talk about the "Application Context".

Application Context is the container initialized by a **ContextLoaderListener** or **ContextLoaderServlet** defined in the **web.xml** and the configuration would look something like this:

In the above configuration, I am asking spring to load all files from the classpath that match \*-context.xml and create an Application Context from it. This context might, for instance, contain components such as middle-tier transactional services, data access objects, or other objects that you might want to use (and re-use) across the application. There will be one application context per application.

The other context is the "WebApplicationContext" which is the child context of the application context. Each DispatcherServlet defined in a Spring web application will have an associated WebApplicationContext. The initialization of the WebApplicationContext happens like this:

```
1
    <servlet>
2
          <servlet-name>platform-services</servlet-name>
3
          <servlet-class>org.springframework.web.servlet.DispatcherServlet</servlet-class>
4
5
                 <param-name>contextConfigLocation</param-name>
6
                 <param-value>classpath:platform-services-servlet.xml</param-value>
7
          </init-param>
8
           <load-on-startup>1</load-on-startup>
9
    </servlet>
```

You provide the name of the spring configuration file as a servlet initialization parameter. What is important to remember here is that the name of the XML must be of the form

```
1 <servlet name>-servlet. xml.
```

Whatever beans are available in the ApplicationContext can be referred to from each WebApplicationContext. It is a best practice to keep a clear separation between middle-tier services such as business logic components and data access classes (that are typically defined in the ApplicationContext) and web-related components such as controllers and view resolvers (that are defined in the WebApplicationContext per Dispatcher Servlet).

### There is a list to understand ApplicationContexts and WebApplicationContexts

- a. Application-Contexts are hierarchial and so are WebApplicationContexts. Refer documentation <a href="http://static.springsource.org/spring/docs/3.1.x">here (http://static.springsource.org/spring/docs/3.1.x</a> /javadoc-api/org/springframework/web/context/ContextLoader.html)
- b. **ContextLoaderListener** creates a root web-application-context for the web-application and puts it in the **ServletContext**. This context can be used to load and unload the spring-managed beans ir-respective of what technology is being used in the controller layer(Struts or Spring **MVC**).
- c. DispatcherServlet creates its own WebApplicationContext and the handlers/controllers/view-resolvers are managed by this context.
- d. When **ContextLoaderListener** is used in tandem with **DispatcherServlet**, a root web-application-context is created first as said earlier and a child-context is also created by **DispatcherSerlvet** and is attached to the root application-context. Refer documentation <a href="http://static.springsource.org/spring/docs/2.5.5/api/org/springframework/web/servlet/DispatcherServlet.html">http://static.springsource.org/spring/docs/2.5.5/api/org/springframework/web/servlet/DispatcherServlet.html</a>).

 $Refer to the \ diagram \ below \ from \ the \ Spring \ \underline{documentation \ (http://static.springsource.org/spring/docs/2.5.x/reference/mvc.html\#mvc-servlet)}.$ 

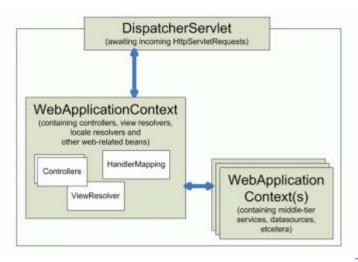

(http://schoudari.files.wordpress.com/2012/07/mvc-context-reference.gif)

### **QUESTION**

In official doc of ContextLoaderListener says it is to start WebApplicationContext . Regarding WebApplicationContext , api says Interface to provide configuration for a web application . But i am not able to understand what i am achieving with ContextLoaderListener which internally init the WebApplicationContext ?

As per my understanding, ContextLoaderListener reads the spring configuration file (with value given against contextConfigLocation in web.xml), parse it and loads the singleton bean defined in that config file. Similarly when we want to load prototype bean, we will use same webapplication context to load it. So we initialize the webapplication with ContextLoaderListener so that we read/parse/validate the config file in advance and whenever we wan to inject dependency we can straightaway do it without any delay. Is this understanding correct?

#### **ANSWER**

Your understanding is correct. The ApplicationContext is where your Spring beans live. The purpose of the ContextLoaderListener is two-fold:

- 1) to tie the lifecycle of the ApplicationContext to the lifecycle of the ServletContext
- 2) to automate the creation of the ApplicationContext , so you don't have to write explicit code to do create it it's a convenience function

Another convenient thing about the ServletContextListener is that it creates a WebApplicationContext and WebApplicationContext provides access to the ServletContext ServletContextAware beans and the getServletContext method.

# **QUESTION**

## Difference between applicationContext.xml and spring-servlet.xml in Spring

Are applicationContext.xml and spring-servlet.xml related anyhow in spring framework? Will the properties files declared in applicationContext.xml be available to DispatcherServlet ? On a related note, why do I need a \*-servlet.xml at all ? Why is applicationContext.xml alone insufficient?

# **ANSWER**

Spring lets you define multiple contexts in a parent-child hierarchy.

The applicationContext.xml defines the beans for the "root webapp context", i.e. the context associated with the webapp.

The spring-servlet.xml (or whatever else you call it) defines the beans for one servlet's app context. There can be many of these in a webapp, one per Spring servlet (e.g. spring1-servlet.xml for servlet spring1, spring2-servlet.xml for servlet spring2).

Beans in spring-servlet.xml can reference beans in applicationContext.xml, but not vice versa.

All Spring MVC controllers must go in the spring-servlet.xml context.

In most simple cases, the applicationContext.xml context is unnecessary. It is generally used to contain beans that are shared between all servlets in a webapp. If you only have one servlet, then there's not really much point, unless you have a specific use for it.

#### **QUESTION**

# What is the difference between ApplicationContext and WebApplicationContext in Spring MVC?

What is the difference between Application Context and Web Application Context?

I am aware that WebApplicationContext is used for Spring MVC architecture oriented applications?

I want to know what is the use of ApplicationContext in MVC applications? And what kind of beans are defined in ApplicationContext?

### **ANSWER**

```
public interface WebApplicationContext extends ApplicationContext {
    ServletContext getServletContext();
}
```

Beans, instantiated in WebApplicationContext will also be able to use ServletContext if they implement ServletContextAware interface

```
package org.springframework.web.context;
public interface ServletContextAware extends Aware {
    void setServletContext(ServletContext servletContext);
}
```

There many things possible to do with the **ServletContext** instance, for example accessing **WEB-INF** resources(xml configs and etc.) by calling the **getResourceAsStream()** method. Typically all application contexts defined in **web.xml** in a servlet Spring application are Web Application contexts, this goes both to the root webapp context and the servlet's app context.

Also, depending on web application context capabilities may make your application a little harder to test, and you may need to use <a href="MockServletContext">MockServletContext</a> (<a href="http://static.springsource.org/spring/docs/1.1.4/api/org/springframework/mock/web/MockServletContext.html">MockServletContext.html</a>) class for testing.

**Difference between servlet and root context**Spring allows you to build multilevel application context hierarchies, so the required bean will be fetched from the parent context if it's not present in the current aplication context. In web apps as default there are two hierarchy levels, root and servlet contexts:

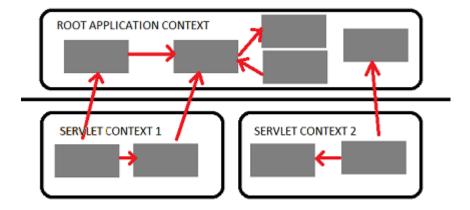

such thing allows you to run some services as the singletons for the entire application(Spring Security beans and basic database access services typically reside here) and another as separated services in the corresponding servlets to avoid name clashes between beans. For example one servlet context will be serving the web pages and another will be implementing a stateless web service.

This two level separation comes out of the box when you use the spring servlet classes: to configure the root application context you should use *context-param* tag in your web.xml

/ContextLoaderListener.html) which is declared in web.xml)

and servlet tag for the sevlet application contexts

please note that if init-param will be omitted, then spring will use myservlet-servlet.xml in this example.